# APPLICATIONS SUPPORT BULLETIN

# November 1, 1983

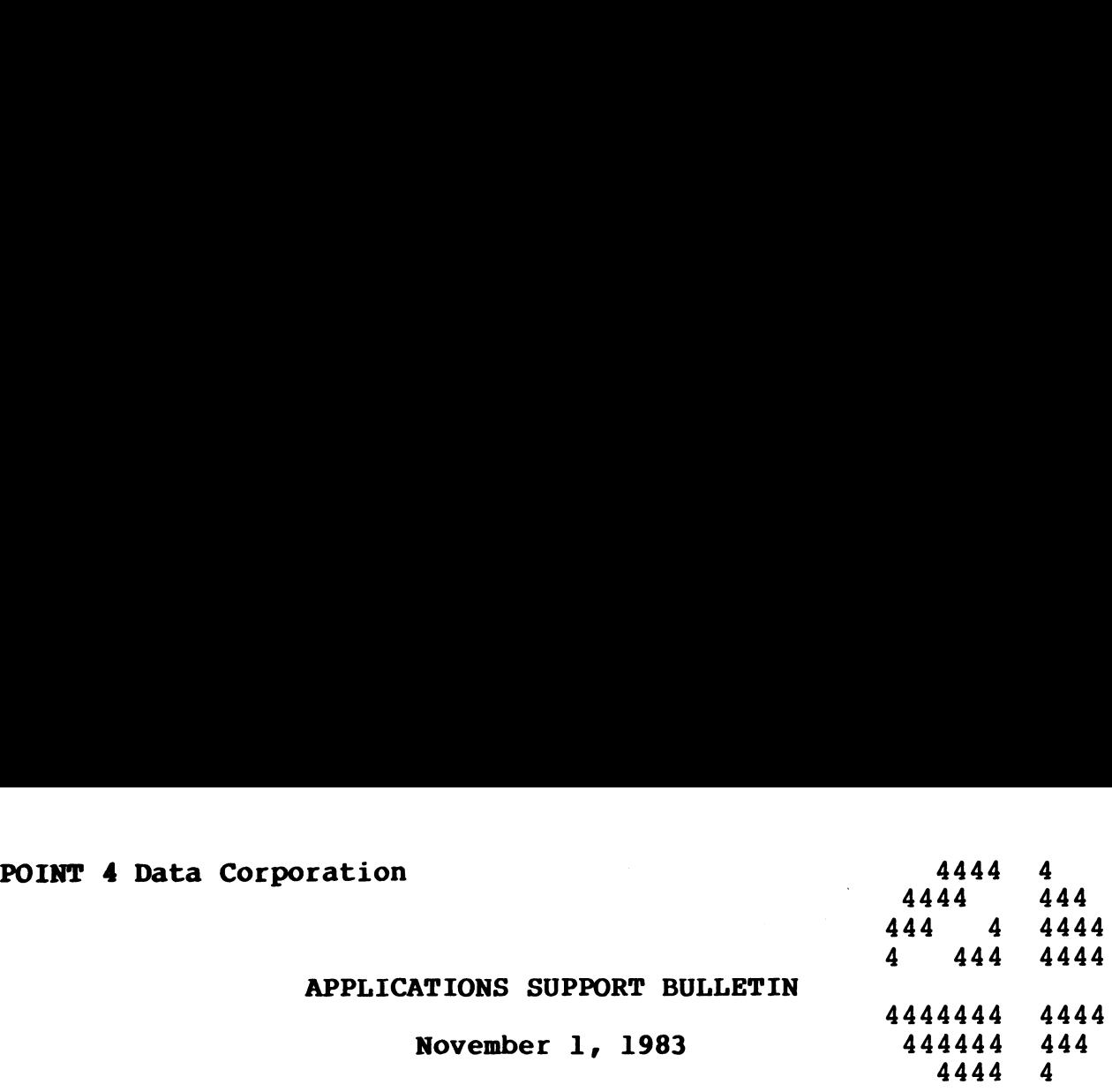

# APPLICATIONS UPDATES

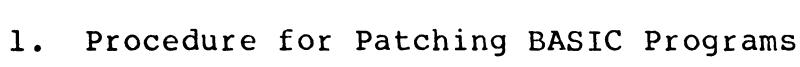

- 2. Patch to ABASIC.1 (1 of 3)
- 3. Patch to ABASIC.1 (2 of 3)
- 4. Patch to ABASIC.1 (3 of 3)
- 5. Patch to ABASIC.4
- 6. Patch to FS101MAKE
- 7. Patch to GUARD
- 8. Patch to T.BUILDPF
- 9. Release of FORCE 1.C
- 10. BASIC Partition Size for TYPIST

TO: All IRIS Users

<mark>TO: All IRIS Users</mark><br>FROM: Systems Software Department FROM: Systems Software<br>DATE: NOVEMBER 1, 1983

- 
- DATE: NOVEMBER 1, 1983<br>SUBJ: Patching BASIC Programs

Making patches to a protected BASIC program is a one-way street.<br>That is, if an error is made during the patch process, such as That is, if an error is made during the patch process, such as entering a patch with the wrong line number, you can destroy<br>program code that cannot be restored. In an effort to help you avoid possible errors, we propose the following procedure. STEP 1. Use the COPY command to make a copy of the BASIC program ms<br>
ed BASIC progra<br>
de during the p<br>
wrong line nu<br>
restored. In<br>
opose the follo<br>
d to make a cop<br>
d. Copy the pr<br>
it, but give it<br>
ROGRAM.BU=LU/PF<br>
ckup program 11

module to be patched. Copy the program to another or the same Logical Unit, but give it a new name.

EXAMPLE: #COPY LU/PROGRAM.BU=LU/PROGRAM

- NEVER patch this backup program !!<br>STEP 2. Create an IRIS text file consisting of all the patch create an IRIS text file consisting of all the patc<br>lines of code for the module. Note---REM lines are lines of code for the module. Note---REM lines are purposes. Be sure to enter each patch line into the text file in the same order shown on the patch listing. If lines are NOT entered in the same order shown, the new check code may not match.
- STEP 3. Bring the program module into BASIC, load the patch text file, and SAVE the program under the original name.

EXAMPLE: #BASIC LU/PROGRAM LOAD LU/Patchfile EXIT #SAVE LU/PROGRAM!

IRIS will respond with: SAVED !! CHECK CODE = NNNN

TO: All IRIS 8.2 Users

TO: All IRIS 8.2 Users<br>FROM: Applications Software Department FROM: Applications Sof<br>DATE: NOVEMBER 1, 1983

DATE: NOVEMBER 1, 1983<br>SUBJ: Patch to ABASIC.1 (1 of 3)

This patch is for the BASIC program 'ABASIC.1'. It should only be applied if your operating system is IRIS 8.2.

DO NOT apply this patch 1f your operating system is not IRIS 8.2.

This patch should be applied using the procedure for patching BASIC programs described in this bulletin.

3790 REM PROGRAM NAME: ABASIC.1 3790 REM 3790 REM DATE CREATED: 9-28-83 3790 REM 3790 REM OLD CHECK CODE: 7597 3790 REM NEW CHECK CODE: 149B 3790 REM 3790 REM REMARK: PATCH TO CORRECT ERROR 49 IF PREVIOUS ERROR HAS 3790 REM PROGRAM NAME: ABASIC.1<br>3790 REM<br>3790 REM DATE CREATED: 9-28-83<br>3790 REM OLD CHECK CODE: 7597<br>3790 REM NEW CHECK CODE: 149B<br>3790 REM NEMARK: PATCH TO CORRECT ERROR 49 IF P<br>3790 REM REMARK: PATCH TO CORRECT ERROR 49 3790 REM 3790 IF E2>=0 LET C3=CHF (E2+100) \*512+CHF (E2+200)

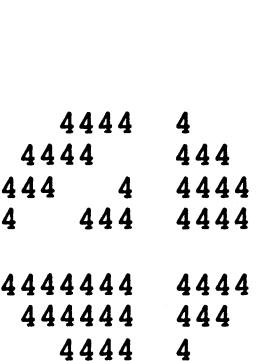

TO: All IRIS 8.2 Users

TO: All IRIS 8.2 Users<br>FROM: Applications Software Department FROM: Applications Sof<br>DATE: NOVEMBER 1, 1983

DATE: NOVEMBER 1, 1983<br>SUBJ: Patch to ABASIC.1 (2 of 3)

This patch is for the BASIC program "ABASIC.1'. It should only be applied if your operating system is IRIS 8.2.

DO NOT apply this patch if your operating system is not IRIS 8.2.

This patch should be applied using the procedure for patching BASIC program described in this bulletin.

1990 REM PROGRAM NAME: ABASIC.1 1990 REM 1990 REM DATE CREATED: 10-10-83 1990 REM 1990 REM<br>1990 REM OLD CHECK CODE: 149B 1990 REM OLD CHECK CODE: 149B<br>1990 REM NEW CHECK CODE: 320D 1990 REM NEW CHECK CODE: 320D<br>1990 REM <sup>1990</sup> REM REMARK: Patch to correct pseudo-op in include file 1990 REM 1990

NOTE: This patch deletes line 1990

TO: All IRIS 8.2 Users

FROM: Applications Software Department

DATE: NOVEMBER 1, 1983

SUBJ: Patch to ABASIC.1 (3 of 3)

This patch is for BASIC program 'ABASIC.1'. It Should only be applied if your operating system is IRIS 8.2.

DO NOT apply this patch if your operating system is not IRIS 8.2.

This patch should be applied using the procedure for patching BASIC programs described in this bulletin.

1390 REM PROGRAM NAME: ABASIC.1 1390 REM 1390 REM DATE CREATED: 10-10-83 1390 REM 1390 REM OLD CHECK CODE: 320D 1390 REM NEW CHECK CODE: 3D4C 1390 REM 1390 REM REMARK: Include line was treated as line of Include file 1390 REM 1390 REM 1390 REM 1390 LET F4=-2 1400 1470 OPEN #E1,B6\$ 1520 1600 2382 IF F4<>-2 GOTO 2390 2382 IF F4<>-2<br>2384 LET F4=D7 2385 LET D7=El1 2386 GOSUB 3530REM PROGRAM NAME: ABASIC.1<br>REM<br>REM DATE CREATED: 10-10-83<br>REM<br>REM OLD CHECK CODE: 320D<br>REM NEW CHECK CODE: 3D4C<br>REM REMARK: Include line was treated as line of Include f<br>REM REMARK: Include line was treated as line of Incl REM PROGRAM NAME: ABASIC.1<br>REM<br>REM DATE CREATED: 10-10-83<br>REM OLD CHECK CODE: 320D<br>REM NEW CHECK CODE: 3D4C<br>REM NEWARK: Include line was treated a<br>REM REMARK: Include line was treated a<br>REM ather than line in main p<br>REM wo

4444 4 4444 444  $\begin{array}{@{}ll@{}} 4 & 4 & 4 & 4 \\ 4 & 4 & 4 & 4 \\ 4 & 4 & 4 & 4 \\ 4 & 4 & 4 & 4 \end{array}$ 4 444 4444  $444444$ <br> $4444444$ <br> $444444$ 444444 444 4444<br>44444<br>44444

TO: All IRIS 8.2 Users

TO: All IRIS 8.2 Users<br>FROM: Applications Software Department FROM: Applications Sof<br>DATE: NOVEMBER 1, 1983

DATE: NOVEMBER 1, 1983<br>SUBJ: Patch to ABASIC.4

This patch is for the BASIC program 'ABASIC.4'. It should only This patch is for the BASIC program 'ABASIC.4'<br>be applied if your operating system is IRIS 8.2.

DO NOT apply this patch if your operating system is not IRIS 8.2.

This patch should be applied using the procedure for patching BASIC programs described in this bulletin.

1610 REM PROGRAM NAME: ABASIC.4 1610 REM 1610 REM<br>1610 REM DATE CREATED: 9-28-83 1610 REM 1610 REM OLD CHECK CODE: 5ACO 1610 REM NEW CHECK CODE: 1101 1610 REM 1610 REM<br>1610 REM REMARK: PATCH TO CORRECT GOTO LOCATION 1610 REM OLD CHECK CODE: 5AC0<br>NEW CHECK CODE: 1101 1610 GOTO 1520

TO: All FORCE 1.C Users

FROM: Applications Software Department FROM: Applications Sof<br>DATE: NOVEMBER 1, 1983

DATE: NOVEMBER 1, 1983<br>SUBJ: Patch to FS101MAKE

....<br>This patch is for the BASIC program FS101MAKE. It should only be This patch is for the BASIC program FS101MAKE. It s<br>applied if you are running FORCE 1.C under IRIS 8.2.

 $\sim$   $\sim$ 

DO NOT apply this patch if you do not have FORCE 1.C.

This patch should be applied using the program FS.PATCHER.

PROGRAM NAME: FS101MAKE

NEW CHECK CODE: 2581

OLD CHECK CODE: 1085E

REMARK: Patch to allow logical unit greater than 1 character 1 28 30 REM FS10O1MAKE 831013

- 
- SEQ CK SUM PATCH LINE 2 102 30 DIM K[1],N(1),F[1],Cl1],T(1] ,U1\$(4],x\$(41, X9\$[10]

PATCH CHECK SUM: 158

TO: All IRIS 8.2 Users

FROM: Applications Software Department

DATE: NOVEMBER 1, 1983

SUBJ: Patch to GUARD

This patch is for BASIC program 'GUARD'. It should only be applied if your operating system is IRIS 8.2 and the check code for GUARD matches the OLD CHECK CODE in the patch below.

DO NOT apply this patch if your software does not meet these Specifications.

The patch should be applied using the procedure for patching BASIC programs described in this bulletin.

850 REM PROGRAM NAME: GUARD 850 REM 850 REM PROGRAM NAME: GUARD<br>850 REM<br>850 REM DATE CREATED: 10-12-83 850 REM 850 REM 850 REM<br>850 REM OLD CHECK CODE: B368<br>850 REM NEW CHECK CODE: 374C 850 REM 850 REM NEW CHECK CODE: 374C<br>850 REM<br>850 REM REMARK: PATCH TO CORRECT CORRUPTION DONE BY PROTECT; 850 REM 850 REM 850 REM 850 REM 850 REM 850 IF C8S="" CLOSE #0 \ GOTO 710 990 IF C7([D5]=BO GOSUB 1570 \ GOTO 1010 DATE CREATED: 10-12-<br>OLD CHECK CODE: B368 CORRUPTION MANIFESTS ITSELF BY SHOWING ERROR 6 CORRUPTION MANIFESTS ITSELF BY SHOWING ERROR 6<br>FOR THOSE GOTO'S THAT ARE THE LAST STATEMENTS ON<br>MULTIPLE STATEMENT LINES. THIS PATCH MULTIPLE STATEMENT LINES. THIS PATCH<br>CONSISTS OF THOSE EXACT STATEMENTS REWRITTEN. 1050 GOSUB 1720 \ GOTO 840

### POINT 4 DATA CORPORATION

4444 4444 444 444 4 4444 4 444 4444 4444444 4444 444444 444 4444  $\overline{4}$ 

TO: All IRIS 8.2 Users

FROM: Applications Software Department

DATE: NOVEMBER 1, 1983

SUBJ: Patch to T.BUILDPF

This patch is for the BASIC program 'T.BUILDPF'. It should only be applied if your operating system is IRIS 8.2.

DO NOT apply this patch if your operating system is not IRIS 8.2.

This patch should applied using the procedure for patching BASIC This patch should applied using the<br>programs described in this bulletin.<br>2060 REM PROGRAM NAME: T.BUILPF

2060 REM PROGRAM NAME<mark>: T.BUILPF</mark><br>2060 REM<br>2060 REM DATE CREATED: 10/21/83 2060 REM 2060 REM DATE CREATED:<br>2060 REM<br>2060 REM IRIS REV: 8.2 2060 REM 2060 REM IRIS REV: 8.2 2060 REM<br>2060 REM 2060 REM THIS PATCH WAS CREATED TO INSERT MISSING MODE 1 IN 2060 REM SEARCH STATEMENT AT LINE 2060.2060 REM 2060 REM<br>2060 SEARCH #C9,1,I,V\$,V1,V2

 $\frac{d}{dt}$ 

TO: All FORCE Users with IRIS 8.2 TO: All FORCE Users with IRIS 8.2<br>FROM: Applications Software Department

FROM: Applications Sof<br>DATE: NOVEMBER 1, 1983

SUBJ: Release of FORCE 1.C

As of October 15, 1983, Point 4 Data Corporation has made available a new release of FORCE to run under IRIS 8.2. This available a new release of FORCE to run under IRIS 8.2. This<br>enhanced revision is called FORCE 1.C and it includes the following enhancements:

- 1. Preload matrix for input specifications, using DATA Statements and FOR - NEXT Loops. Statements and FOR - NEXT Loops.<br>2. Display of current field value in the Modify mode.
- 2. Display of current field value in the Modi<br>3. Display mode of operation on Comment line.
- 3. Display mode of operation on Comment line.<br>4. Run-time printer option.
- 4. Run-time printer option.<br>5. # feature in generated menus.
- 5. # feature in generated menu<br>6. Removal of LU/5 dependency.
- 
- 6. Removal of LU/5 dependency.<br>7. Change of default file type in module 1.4.1 to CONTIGUOUS.
- 8. Change default file access in module 4.1 to NEXT,

# POINT 4 Data Corporation 4 Data Corporation<br>4444 4

 $\hat{\mathbf{b}}^{(1)}$ 

TO: All TYPIST V2.8 Users with IRIS 8.2 TO: All TYPIST V2.8 Users with IRIS<br>FROM: Applications Software Department

FROM: Applications Sof<br>DATE: NOVEMBER 1, 1983

DATE: NOVEMBER 1, 1983<br>SUBJ: BASIC Partition Size for TYPIST

TYPIST V2.8 aS previously released for use under IRIS 8.2 TYPIST V2.8 as previously released for use under IRIS 8.2<br>requires an increased BASIC partition size, greater that 20000.<br>The increase is necessary because of the spooler module Tequires an increased BASIC partition size, greater that 20000.<br>The increase is necessary because of the spooler module<br>TIP.101.V2.8. If this increase creates a serious problem on your TIP.101.V2.8. If this increase creates a serious problem on your<br>system, contact your sales representative and request updated TYPIST software.